# 全国计算机应用水平考试

# 计算机绘图考试大纲(2019 年版)

#### 一、考试对象

本考试针对己完成 NIT 课程"计算机绘图"学习的所有学员,以及已熟练掌握 AutoCAD 2007 相关知识和技术的学习者。

## 二、考试介绍

1. 考试形式: 无纸化考试, 上机操作。

2.考试时长:120 分钟。

3.考试内容:基本概念与操作、图层对象的特性、绘制编辑图形、图块与图案填充、图 形标注、表格、打印能力等,使学员能够满足用人单位对 AutoCAD 2007 应用人才的需求。

4.考核重点:通过实践操作案例考核学员 AutoCAD 2007 应用能力。

5.软件要求:

操作系统: Windows 7 应用软件: AutoCAD 2007 绘图软件

输入法:拼音、五笔输入法

## 三、考试要求及内容

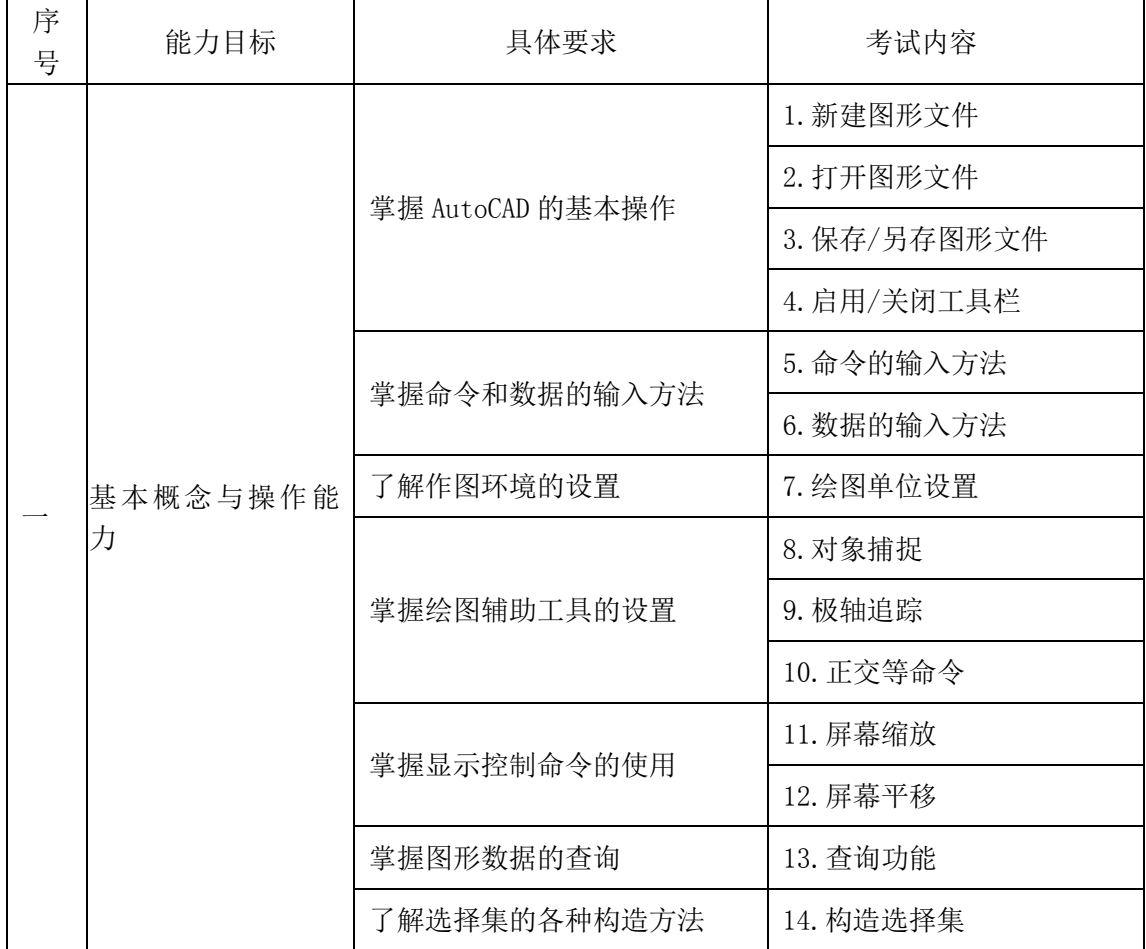

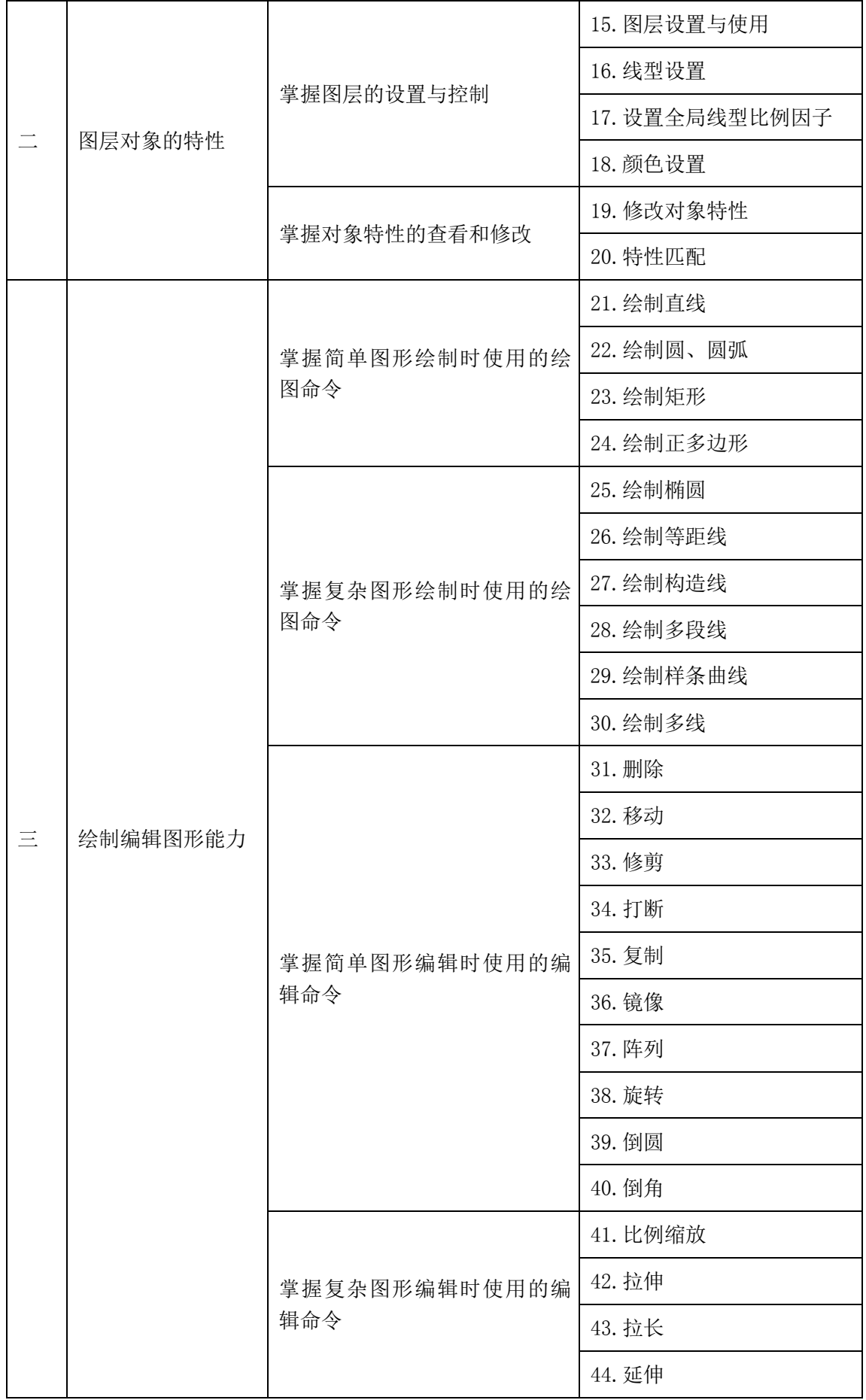

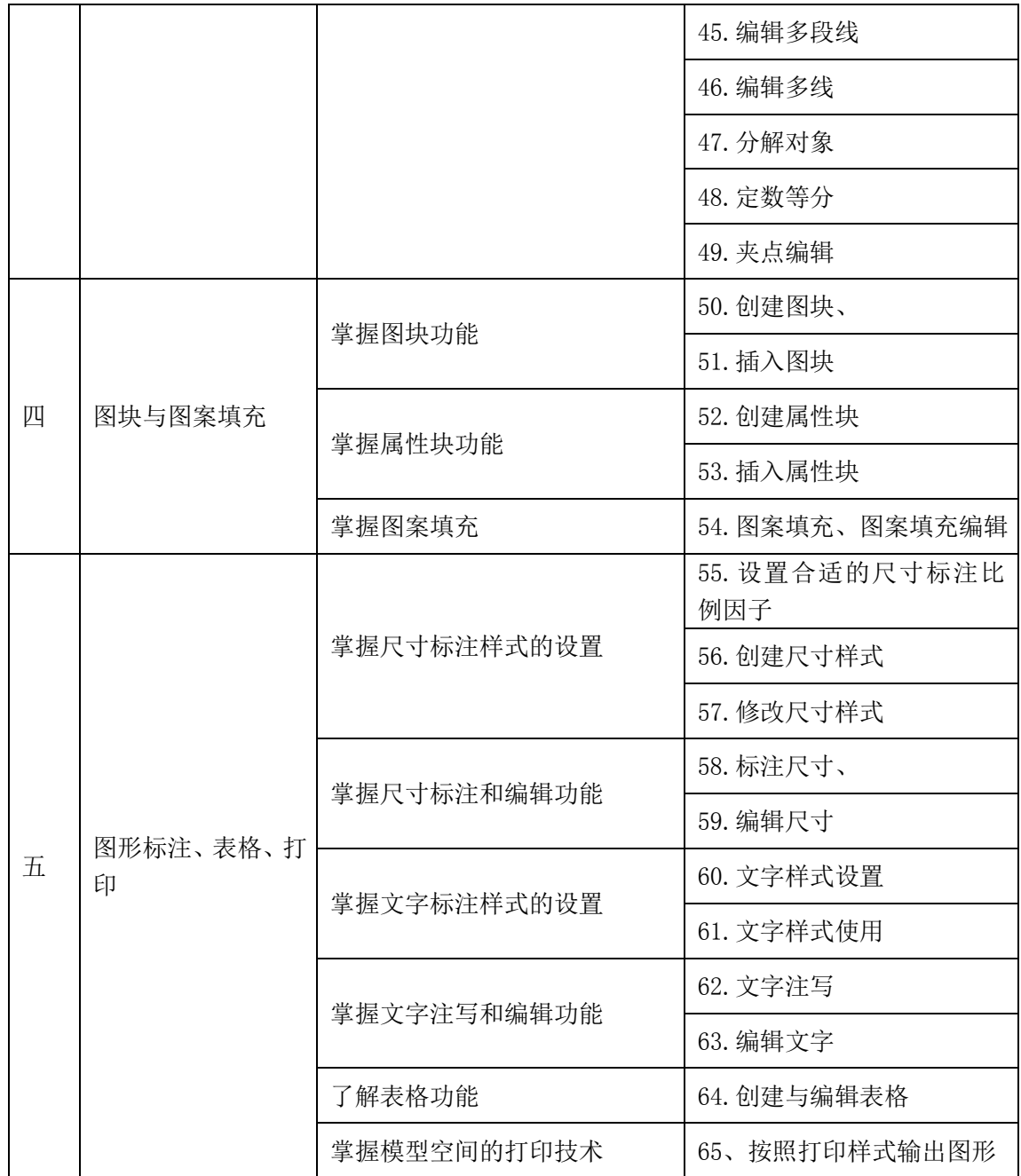